#### submit

#### XML

### Elektroniczne skrzynki podawcze Urzędu Gminy w Dźwierzutach

Zgodnie z Ustawą z dnia 17 lutego 2005 r. o informatyzacji działalności podmiotów realizujących zadania publiczne (Dz.U. 2005 nr 64 poz. 565 z późn. zm.) Urząd Gminy Dźwierzuty uruchomił Elektroniczną Skrzynkę Podawczą.

## **[ePUAP](http://bip2.gminadzwierzuty.pl/?c=mdTresc-cmPokazTresc-110-6784)**

W celu złożenia dokumentu elektronicznego należy wypełnić udostępniony na stronie http://epuap.gov.pl formularz i opatrzyć go bezpiecznym podpisem elektronicznym wygenerowanym w oparciu o certyfikat kwalifikowany wydany przez dowolnego polskiego wystawcę, bądź Profil Zaufany ePUAP.

# **Jeżeli chcesz wysłać pismo ogólne do Urzędu Gminy Dźwierzuty - wypełnij [i wyślij](http://epuap.gov.pl)**

Akceptowalnymi formatami plików dołączanych do formularzy są:

- DOC, DOCX, RTF, ODT, TXT, PDF
- XLS, XSLX, ODS
- GIF, TIF, JPG, PNG

Obywatel składający wniosek przez ePUAP musi mieć konto użytkownika na tej platformie oraz bezpieczny podpis elektroniczny lub profil zaufany pozwalające na podpisywanie dokumentów elektronicznych. Profil zaufany zakładamy na ePUAP tutaj a potwierdzić możemy w dowolnym Urzędzie Skarbowym, Zakładzie Ubezpieczeń Społecznych, a także w miejscach wyznaczonych jako Punkt Potwierdzania Profilu Zaufanego.

Konto użytkownika ePUAP można założyć tutaj.

Osoby nieposiadające bezpiecznego podpisu elektronicznego mogą złożyć wniosek o potwierdzenie profilu zaufanego, który należy potwierdzić stawiając się osobiście w dowolnym punkcie potwierdzania profilu zaufanego.

## **W celu skorzytania z ePUAP niezbędne jest spełnienie dwóch warunków:**

- założenie indywidualnego (darmowego) konta użytkownika na platformie ePUAP
- posiadanie profilu zaufanego ePUAP użytkownik posiadający Profil Zaufany ma możliwość podpisywania pism kierowanych drogą elektroniczną do urzędów administracji publicznej. W tym zakresie podpis elektroniczny potwierdzony danymi Profilu Zaufanego jest bezpłatną alternatywą dla bezpiecznego podpisu elektronicznego [weryfikowanego ważnym kwalifikowanym certyfikatem.](http://epuap.gov.pl/wps/portal/E2_ZakladanieKonta/)
- Adres skrytki ePUAP: **/DzwierzutyUG/SkrytkaESP**

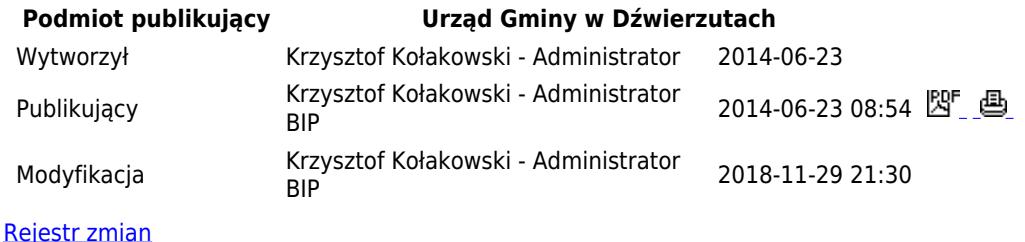